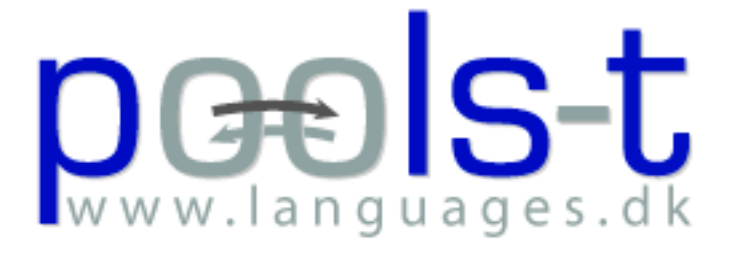

### Producing Open Online Learning System Tools

Final Report Public Part

N.B. the "Confidential" part is online from the project website archive: www.languages.dk/archive.html

### **Project information**

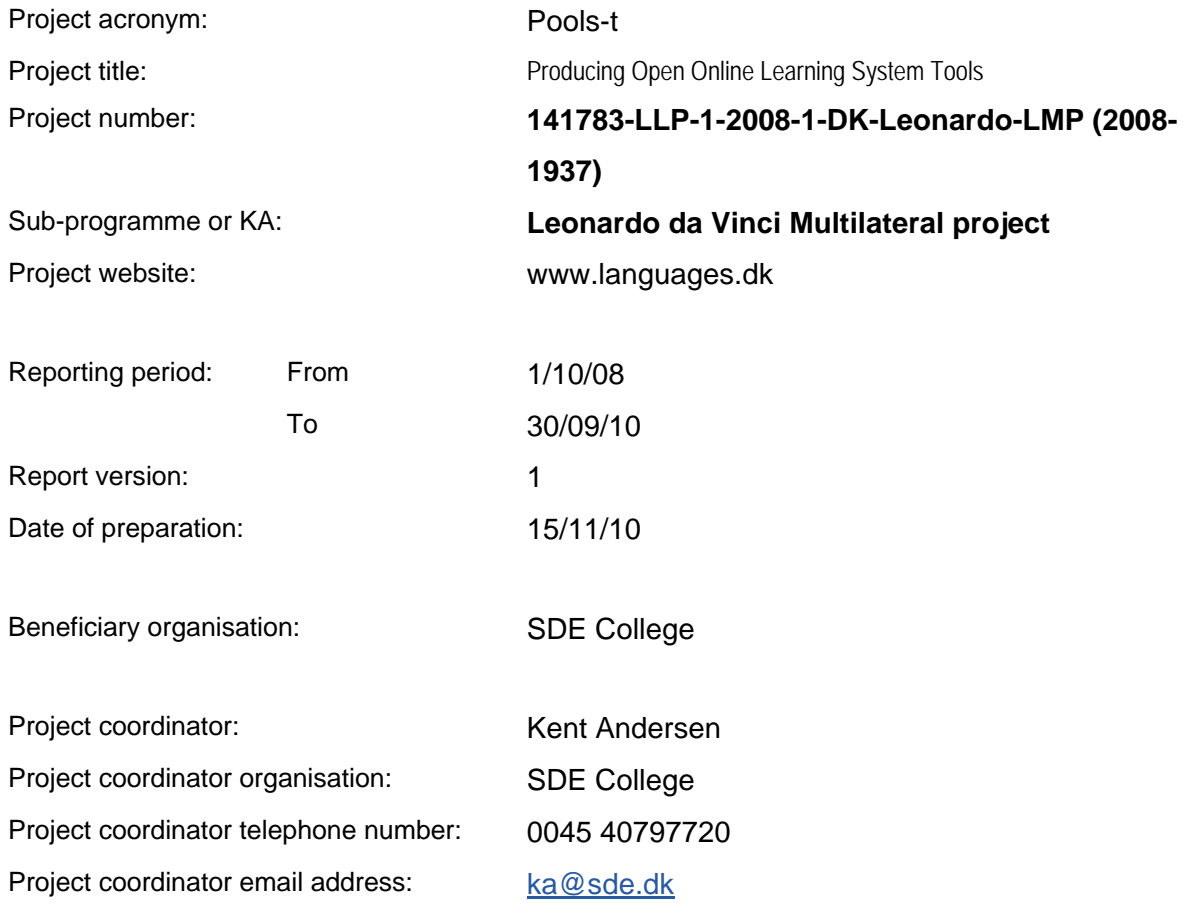

This project has been funded with support from the European Commission.

This publication [communication] reflects the views only of the author, and the Commission cannot be held responsible for any use which may be made of the information contained therein.

© 2008 Copyright Education, Audiovisual & Culture Executive Agency.

The document may be freely copied and distributed provided that no modifications are made, that the source is acknowledged and that this copyright notice is included.

## **Executive Summary**

The project developed several software tools that can support teachers and their students working with CLIL (content and language integrated learning) including the LWUTL (less widely used and taught languages).

Three tools were developed by the project: Multidict, Wordlink and Textblender:

-Multidict provides seamless access from one entry point (website) to 128 dictionaries with combination of 114 languages

-Wordlink can convert a webpage into a similar looking webpage, but with all words linked to online dictionaries through Multidict. Wordlink can also convert texts (written or pasted into a window) so all words become linked to online dictionaries.

-TextBlender can convert text to html pages where all words are hyperlinked to free online dictionaries through Multidict thus covering combinations of European languages. The TextBlender has support for audio, video and graphics to enrich / support the text content.

The TextBlender has interfaces in six languages (DE, DK, EN, GR, IT, and NL), as well as DIY videos on DVD and online with subtitles in DE, DK, EN, GR, IT, and NL

The tools produce standardized html scripts that do not require any plug-ins or software installations for the end users. The applications are CopyLeft with documented and commented open source which enables portability to other operating systems, further development, and ensures sustainability.

The project also compiled guides for how to apply the tools in a CLIL context, the guides are available in six languages (DE, DK, EN, GR, NL, and IT)

CLIL and LWUTL teachers depend on developing own resources (EURYDICE 2005 report "Key Data on Teaching Languages at School in Europe"). The developed applications automate part of this process and enable students to convert authentic technical materials into language learning / supporting units.

The need for a free tool was based on EURYDICE 2006 "Content and Language Integrated Learning (CLIL) at School in Europe". The need was also documented in the ICC report (2003) "The Impact of New Information Technologies and Internet on the Teaching of Foreign Languages.." concludes: "There will be a shift from passive consumption of ready-made programmes to independent building of content, tailor made for specifics groups or individuals"

The project outcomes were disseminated through EfVET and EuroCall as well as at conferences. The project website builds on an existing website with 40.000+ documented individual visitors per year: www.languages.dk

The project results will enable a wider use of CLIL across Europe

## **Table of Contents**

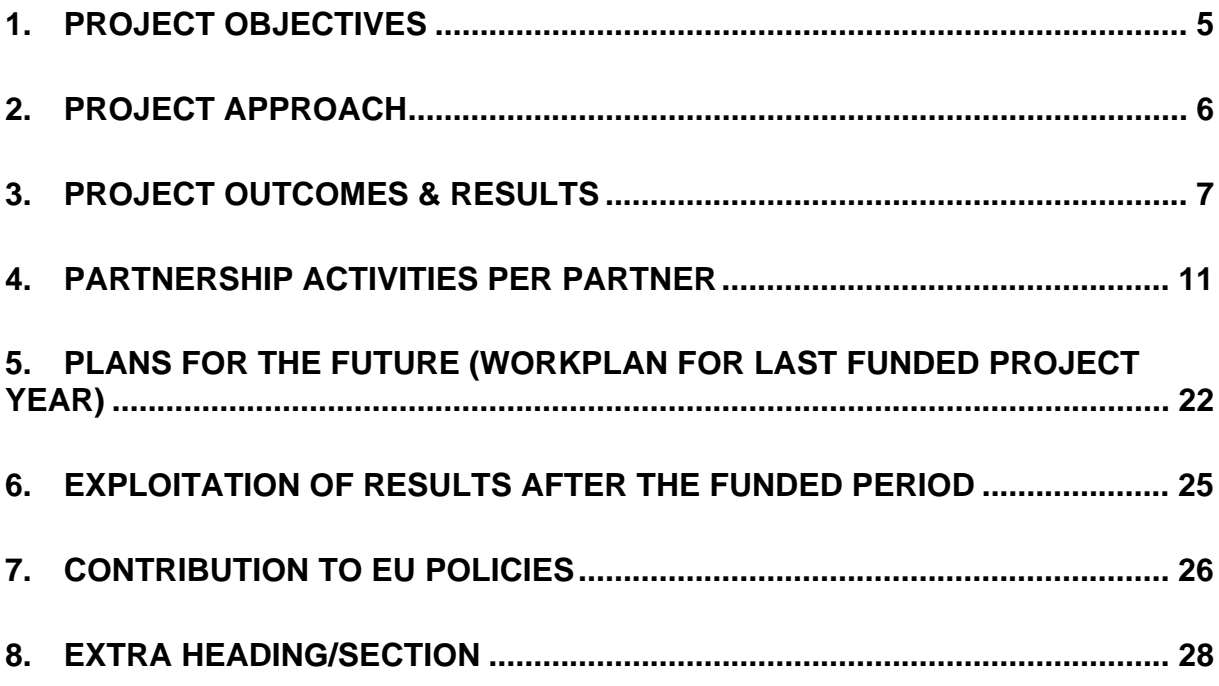

## **1. Project Objectives**

The project partnership has as can be seen in "Project outcomes and results" extended the original objectives, these were:

"Teachers basing their methodology on CLIL (Content and Language Integrated Learning) spend large amounts of time on preparing teaching materials; this is especially the case when authentic technical texts are being used. Annotating texts for students with vocabulary explanations is one of the everyday tedious tasks for these teachers.

Implementation of computer assisted language learning for CLIL has been impeded by the costs of software and the time spent on tailoring authentic materials for students.

The project partnership wants to produce software tools that automate the process of converting web pages and texts to html pages where all words are linked to online dictionaries. Instead of spending hours on hyperlinking texts and annotating documents with mouse over explanations the proposed tool will do this is mere seconds. Students working individually will be able to convert text documents to facilitate instant dictionary access and thus easier comprehension of the content.

The software will be user friendly so the only competences required are that users should be able to use a web browser. The program will automate the manual processes of the existing alpha version, which can be seen at www.languages.dk/materials.html#Tools\_and\_Utilities

The software developers will also seek to make a web based online tool with functionality like "Babelfish" babelfish.altavista.com where the resulting webpage would word by word be linked to online dictionaries (i.e. not just translated).

To demonstrate the strengths of the tool the partnership will create exemplary materials suitable for CLIL teaching in Danish, Dutch, Greek, English, and Gaelic.

The partnership will write a methodology unit on how to apply the software in CLIL. The unit will be added to the BP-BLTM methods www.languages.dk/methods/methods.html

All project outputs will be free and CopyLeft, available from the project website www.languages.dk thus removing the impeding costs of implementing ICT enhanced materials."

The three tools that were produced by the partnership and a manual on how to apply the tools in a CLIL based context can now be downloaded and tested from the project website: http://www.languages.dk/pools-t/index.html

### **2. Project Approach**

The project started setting up the needed communication platform (we have mainly used e-mail for communication, but most mails are cc'ed to the other members), website and blog.

The kick-off workshop was successful and ensured commitment to the work tasks. We described the software we wanted to produce and decided on how we'll disseminate and exploit the results. Finally we agreed on a schedule for meetings and deliveries, i.e. milestones for all partners.

The remaining project workshops were used to check on milestones, ensure the ongoing quality control, fine tuning the application, dissemination documents and plans. The external evaluators (Angelica Bucur and Gareth Long) have participated in two of the workshops.

The project partnership has been joined by a Swiss partner SUPSI (the University of Applied Sciences of Southern Switzerland, one of the 8 Universities of Applied Sciences in Switzerland), which has been a major benefit for our results. Officially a Swiss partner is called "silent" but SUPSI is anything but that;-) With the help of SUPSI we now have broadened the scale of testing and recording possible use of the tools, and on top of that we now can have the main outcomes in two new languages; German and Italian.

The DK and UK teams have been responsible for the software engineering, the other teams have set up "user networks" of testers and evaluators (mainly LWUTL teachers and CLIL teachers), these have been base for the need / function analyses, feed back to and guide for the programmers.

The software development has been a multi step process, each step starting with the "user networks" testing the software and compilation of reports comprising: -problems encountered -suitability of the GUI (interface) -ease of use -new functions needed Based on the reports the software development continued with next step.

The starting point software was an open source alpha stage desk top version privately developed by Kent Andersen. The tool had several flaws and malfunctions, and required technical experience from the users.

The feedback from the pilot testers (teachers and teacher students) pointed at difficulties in handling different dictionaries and installing these in the software tools, but at the end of the first project year the Scottish programmer had a breakthrough with a dictionary interface and database which meant that the two planned main tools could become independent of dictionary installations for each language.

The dictionary tool / interface Multidict is a seamless interface to online dictionaries (both free and commercial can be used) and at the time of the FR supports 114 different languages and combinations of 128 dictionaries. Multidict can be accessed from www.multidict.net

The desktop tool algorithm that served as the core in the new tools can be accessed here: http://www.languages.dk/archive/wptb/Rationale\_Text\_Blender.pdf

The desktop tool (TextBlender) was developed in many steps (the alpha version alone had 20 versions) each step closely following suggestions from the end users including students using the webpage outputs, 18 months into the project period the tools could be considered "final" and was labelled version 3.0, since then minor improvements (to serve future non Latin character languages) has increased the version to number 3.6

The Multidict interface was constantly monitored by end users and the TextBlender developer. The end users suggested priorities for dictionaries for the different languages as well as new dictionaries to be added.

When the "Babelfish type of tool" (as it was described in the application) started using a split screen mode, which was highly regarded by the students testing the facility, it was also incorporated into the TextBlender. The two developer teams had several programming sessions followed by phone calls and e-mails to achieve this.

An up-to-date copy of the Wordlink and Multidict program source online and algorithm is available at: http://www.smo.uhi.ac.uk/~caoimhin/obair/pools-t/wl/

Each partner has made quarterly progress reports, matching milestones and activities, these are online from the website and served as a tool for project management and external quality monitoring. The external quality controllers have been responsible for monitoring and reporting on the progress.

The two teams responsible for writing the guide for pedagogical use of the tools had several meetings and presented the ongoing work to the other partners fro recommendations and feedback to reach the ultimate result also CLIL networks were involved and consulted to get suggestions.

#### Project Outcomes & Results

During the first project year we made the prototype of a CopyLeft software tool, which converts texts into html documents where all words are hyperlinked to free online dictionaries covering many combinations of European languages. The application have support for audio, video and graphics to enrich / support the text content. Interface and support guides in Danish, Dutch, German, Greek, Italian, and English. In the second year the tool was refined so the webpage outputs can have several videos embedded (e.g. for step by step technical instructions in a CLIL based lesson)

The final tool (the TextBlender) produces standardized html scripts that do not require any plug-ins or software installations for the end users.

The tool makes it easy for CLIL teachers to create supported online materials where all words have instant access to online dictionaries matching 114 languages. The resulting outputs are suitable for individual tutoring of students working with technical texts, the web pages created may in a task based context be used as "pre tasks" and "post tasks" ensuring language learning through CLIL.

The Scottish software developer (Caoimhín o Donnaíle) has been successful in his development of a tool called "Wordlink" it is linked to from a webpage where the user can enter the address of a webpage and that page will then be reproduced with all word linked to online dictionaries. It has 128 combinations of dictionaries. To test the Wordlink go to www.multidict.net or to: http://www2.smo.uhi.ac.uk/wordlink/

Both the TextBlender and Wordlink make use of a software / tools / interface developed by Caoimhin, called "Multidict", which is a tool that assists the user finding the right online dictionary and language combination. Multidict recalls the user choices from visit to visit making use of "cookies", the ranking of dictionaries in Multidict is based on the user logs so that more popular choices come as the first options.

The program source for Wordlink is CopyLeft and may be improved, modified, reprogrammed, distributed, and used in any way you find suitable as long as new versions and derivates from the original are also CopyLeft. An up-to-date copy of the Wordlink and Multidict program source online is available at: http://www.smo.uhi.ac.uk/~caoimhin/obair/pools-t/wl/ It includes for the first time dictpage.php, the program which allows lookup of words in page-image dictionaries, such as those available on the Web Archive, and also a complete sql dump of the database, including the parameters needed to for about 128 different online dictionaries, and the indexes to several page-image dictionaries. N.B. It isn't recommended reading! It is simply to ensure that the project is "open source" as promised in the POOLS-T application

We have produced instruction videos and training materials with subtitles in Danish, Dutch, German, Greek, Italian, and English. To complement the videos a DVD on how to create exercises with Hot Potatoes produced in the POOLS project was updated with subtitles. The results are available on a combined DVD as well as from the website and Youtube

The Dutch and Greek teams prepared a methodology guide in English, which was then translated into Danish, Dutch, German, Greek, and Italian to show how to use the software and its outputs in a CLIL context. We also included exemplary CLIL materials produced with the tools.

The coordinator from the Scottish team (Gordon Wells) complemented the text materials with a guide on how to use iPadio and blogs for developing online language learning resources.

For our dissemination we have prepared a suite of dissemination materials; brochures, quarterly newsletters, handouts for conferences, etc. These materials can be seen at: http://www.languages.dk/archive.html

All project products are electronic and can be downloaded from the project website www.languages.dk.

The main areas for project products are found as links from www.languages.dk/pools-t Documents, reports, evaluation, newsletters, dissemination materials, etc.: http://www.languages.dk/archive.html The two main tools, manual / guide, and examples of CLIL outputs produced with the tools: http://www.languages.dk/tools/index.htm

List of project products followed by a direct link to each product:

- 1. Project website: http://www.languages.dk
- 2. Website statistics (N.B. some browsers do not make a "footprint" e.g. Internet Explorer 8 so the real traffic is larger and can only be seen in the server logfiles): http://cqcounter.com/?\_id=pools-id&\_lo=dk2
- 3. DVD with log files from the project website with explanation on how to interpret / read them The log files may show information that can be used to "hack" / damage the website, which is why they are not available online.
- 4. Project blog with updates on suggested improvements and dissemination: http://www.weblogs.uhi.ac.uk/pools/
- 5. Guide / manual for the TextBlender: http://www.languages.dk/archive/online\_blender/Ny\_Manual.pdf
- 6. A walkthrough of the TextBlender screens used at the EDT in Flanders .pdf format: http://www.languages.dk/archive/online\_blender/tb.pdf
- 7. The TextBlender on CD-ROM or in a zipped format: http://www.languages.dk/archive/online\_blender/tb.zip
- 8. The TextBlender algorithm with description of functions etc. (only suitable for programmers:-) http://www.languages.dk/archive/wptb/Rationale\_Text\_Blender.pdf
- 9. Development report for TextBlender, N.B. has now been replaced by entries in the blog under TODO and DONE: http://www.languages.dk/tools/Desk\_top\_tool\_development.doc
- 10. A youtube.com video with evaluation of the TextBlender tools. Video produced by the SUPSI team: http://www.youtube.com/watch?v=39WUaFVu9y8
- 11. Feedback form used to assist us improving the tools: http://www.languages.dk/archive/evaluation/Feedback\_Form.doc
- 12. Example units developed with the TextBlender: http://www.languages.dk/tools/index.htm#Example\_units\_developed\_with\_the\_TextBlender and Online exercises (150 in the project period) developed with the tools: http://www.languages.dk/poolst/index.html#Ready\_to\_use\_language\_learning\_units\_produced\_by\_the\_pools-t\_teams
- 13. Example units developed with wordlinked blog entries: http://guthan.wordpress.com/series-one/
- 14. Wordlink, the tools which can link web pages to online dictionaries, and which can also accept a student text and link that text to dictionaries: http://www.smo.uhi.ac.uk/wordlink/ and www.multidict.net
- 15. Experience the pools-t "tools page" processed through the Wordlink so all words become linked to 90 languages with a multitude of possible dictionaries: http://www.smo.uhi.ac.uk/wordlink/?rmLi=on&url=www.languages.dk/tools&sl=en
- 16. Multidict, a tool which improved the dictionary functions of Wordlink: http://www.smo.uhi.ac.uk/multidict/ and www.multidict.net
- 17. Wordlink and Multidict program algorithms and source codes: http://www.smo.uhi.ac.uk/~caoimhin/obair/pools-t/wl/
- 18. Twitter type of log describing the development steps of Multidict and Wordlink: http://www.smo.uhi.ac.uk/~caoimhin/obair/pools-t/twitter.html
- 19. Collected sample feedback results of evaluation of TextBlender and Wordlink (some feedbacks from students are on paper and have not been scanned): http://www.languages.dk/archive/wptb/Feedback\_results.zip
- 20. DIY videos on DVD with subtitles
- 21. DIY videos online with subtitles: http://www.languages.dk/tools/index.htm#Do\_It\_Yourself\_videos
- 22. 1st Quarterly Partnership Report: http://www.languages.dk/archive/evaluation/Q1/Compilation%20first%20quarterly%20reports.pdf
- 23. 2nd Quarterly Partnership Report: http://www.languages.dk/archive/evaluation/Q2/Compilation\_2nd\_Quarterly\_report.pdf 24. 3rd Quarterly Partnership Report:

http://www.languages.dk/archive/evaluation/Q3/Quarterly\_report\_3\_compilation.pdf

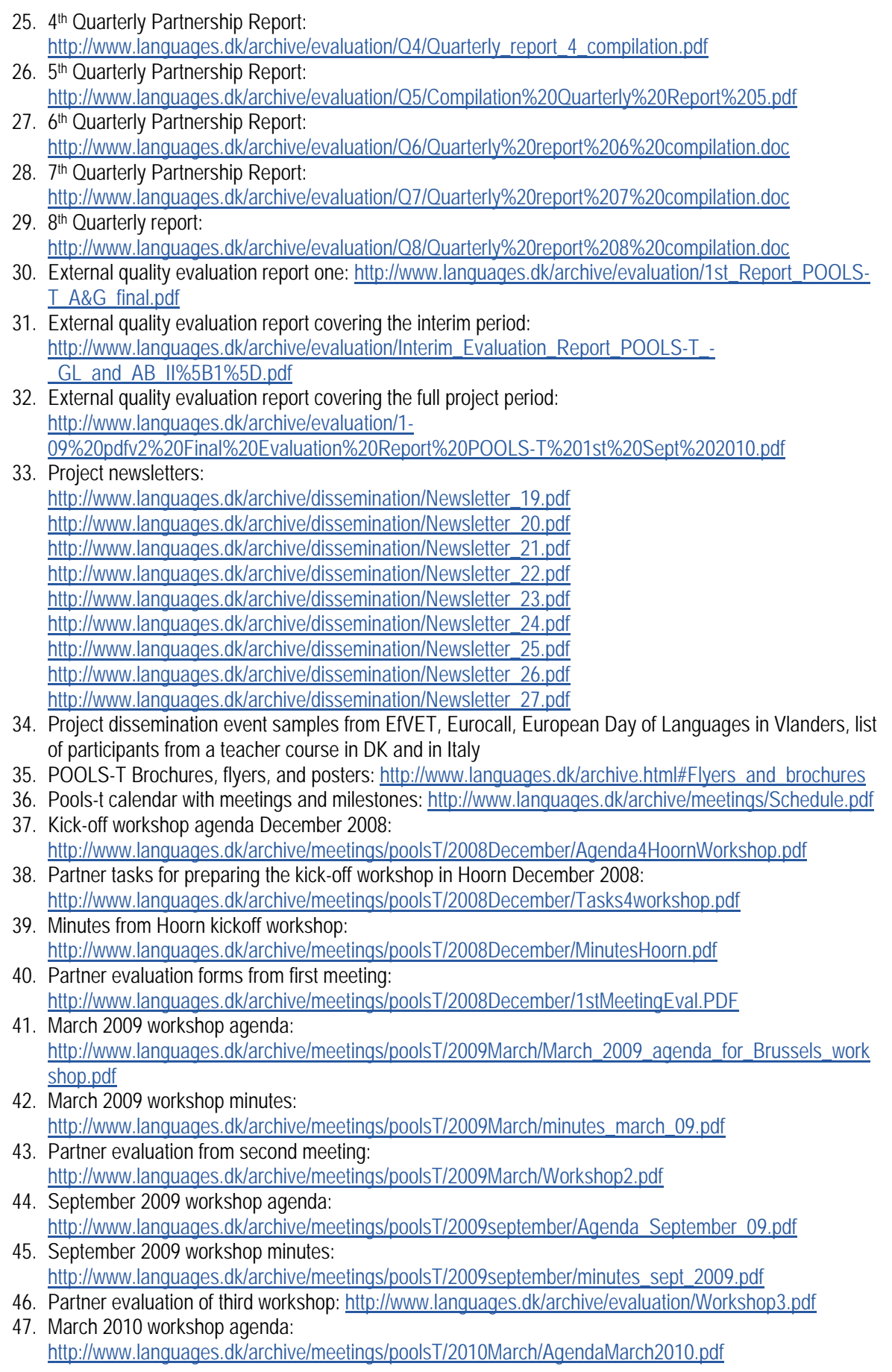

- 48. March 2010 workshop minutes: http://www.languages.dk/archive/meetings/poolsT/2010March/MinutesMarch2010.pdf
- 49. Partner evaluation of fourth workshop: http://www.languages.dk/archive/meetings/poolsT/2010March/MarchEval2010.pdf
- 50. September 2010 workshop agenda: http://www.languages.dk/archive/meetings/poolsT/2010September/Agenda%20for%20September%202 010%20workshop.doc
- 51. September 2010 workshop minutes: http://www.languages.dk/archive/meetings/poolsT/2010September/Minutes%20September%202010%2 0workshop.pdf
- 52. Partner evaluation of fifth workshop: http://www.languages.dk/archive/meetings/poolsT/2010September/evaluationSeptember2010.pdf
- 53. Users who have registered for the project newsletters (770 e-mail addresses) 54. Small guide on using Ipadio to create webpages with embedded audio
- http://www.languages.dk/archive/manuals\_etc/Ipadio\_webpages\_embedded\_audio.pdf 55. Exploitation report (contains e-mail addresses and is therefore not placed online in full)
- http://www.languages.dk/archive/official/Pools-t%20exploitation%20report.doc 56. CLIL Manual: English version of POOLING Software, tools in Content and Language Integrated
- Learning: http://www.languages.dk/archive/clil/CLIL-EN.pdf
- 57. CLIL Manual: Danish version of POOLING Software, tools in Content and Language Integrated Learning: http://www.languages.dk/archive/clil/CLIL-DK.pdf
- 58. CLIL Manual: German version of POOLING Software, tools in Content and Language Integrated Learning: http://www.languages.dk/archive/clil/CLIL-DE.pdf
- 59. CLIL Manual: Italian version of POOLING Software, tools in Content and Language Integrated Learning: http://www.languages.dk/archive/clil/CLIL-IT.pdf
- 60. CLIL Manual: Dutch version of POOLING Software, tools in Content and Language Integrated Learning: http://www.languages.dk/archive/clil/pools-t%20nl.pdf
- 61. CLIL Manual: Greek version of POOLING Software, tools in Content and Language Integrated Learning: http://www.languages.dk/archive/clil/CLIL-EL.pdf

# **3. Partnership activities per partner**

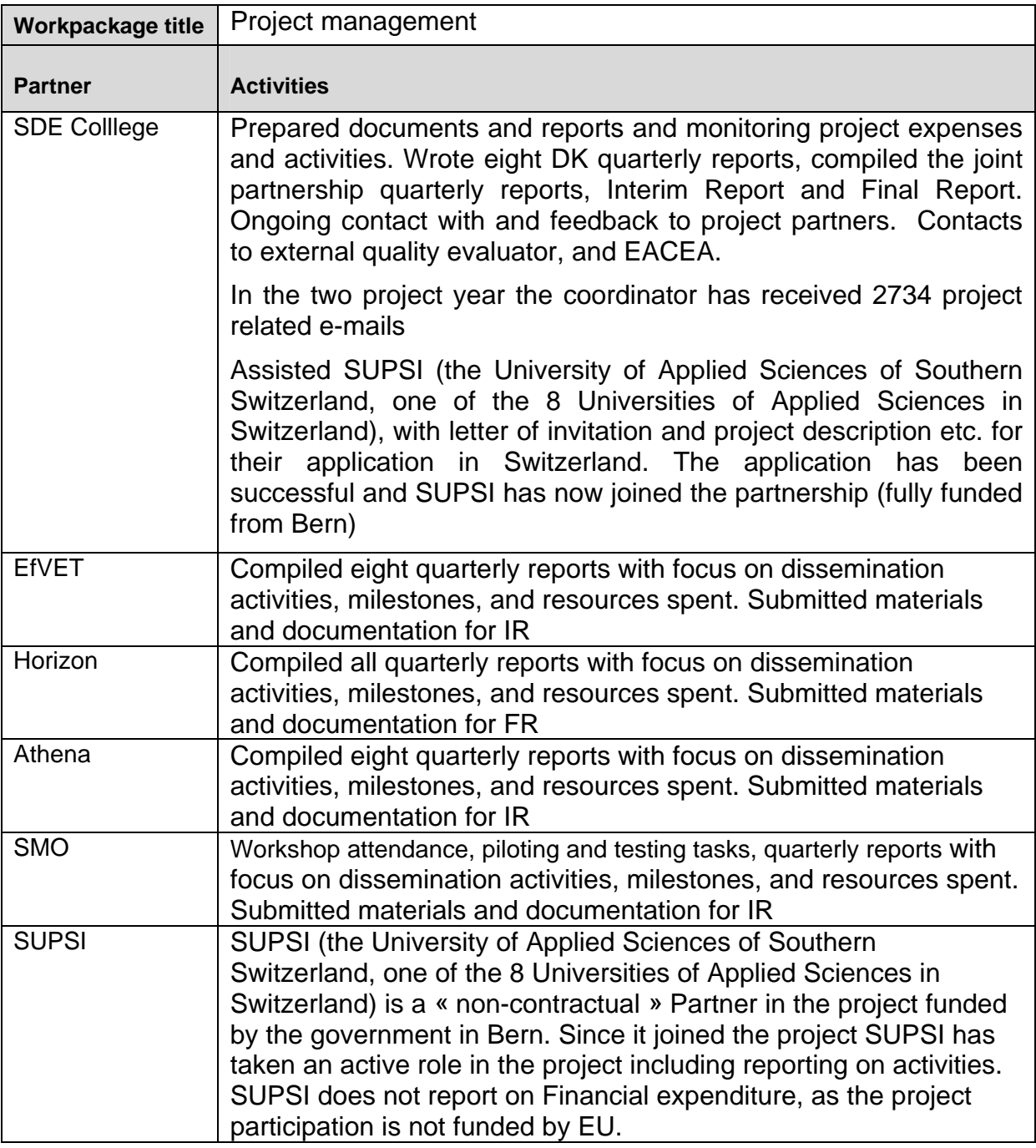

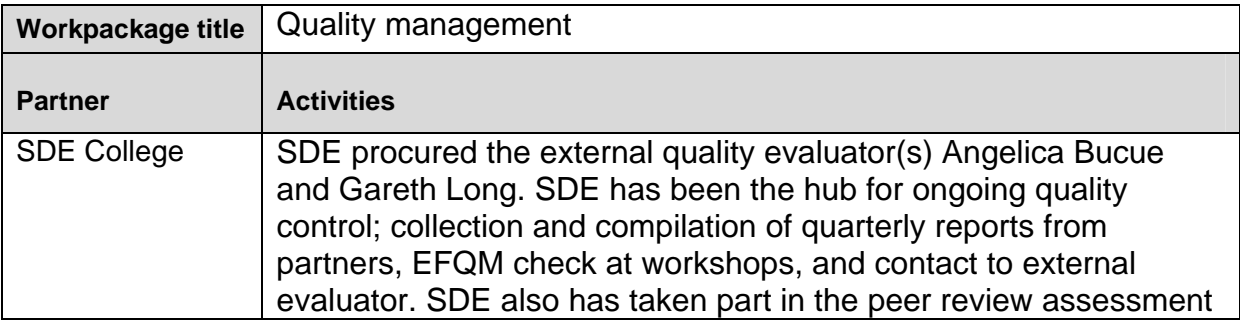

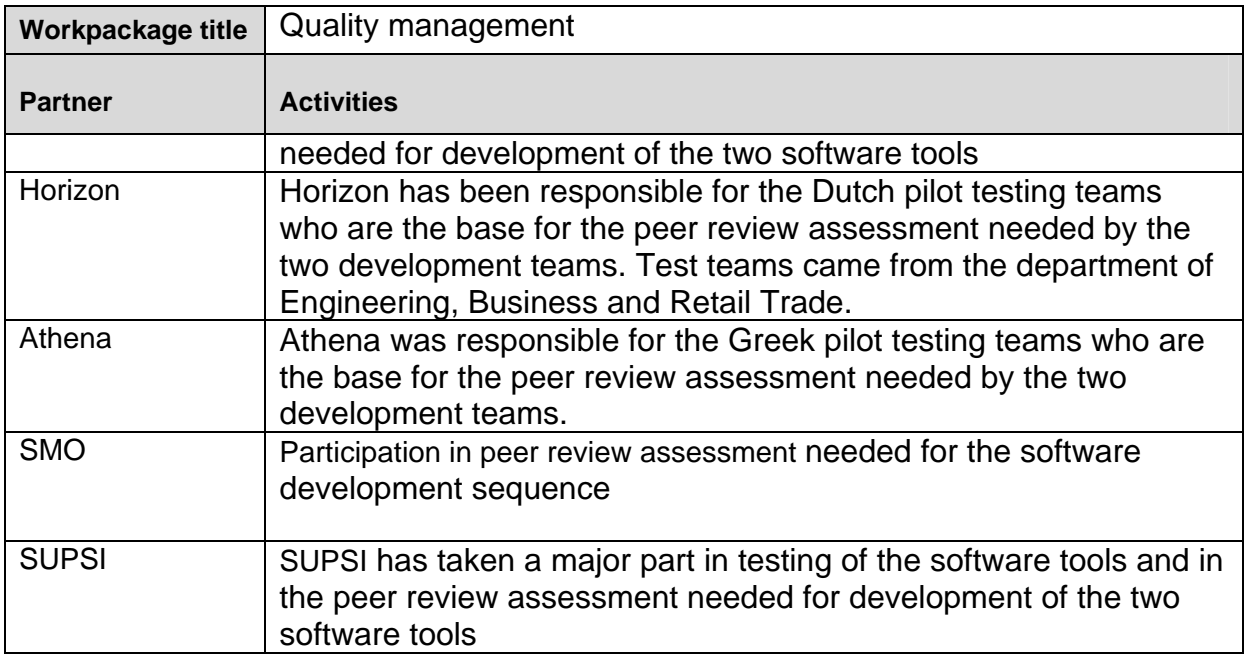

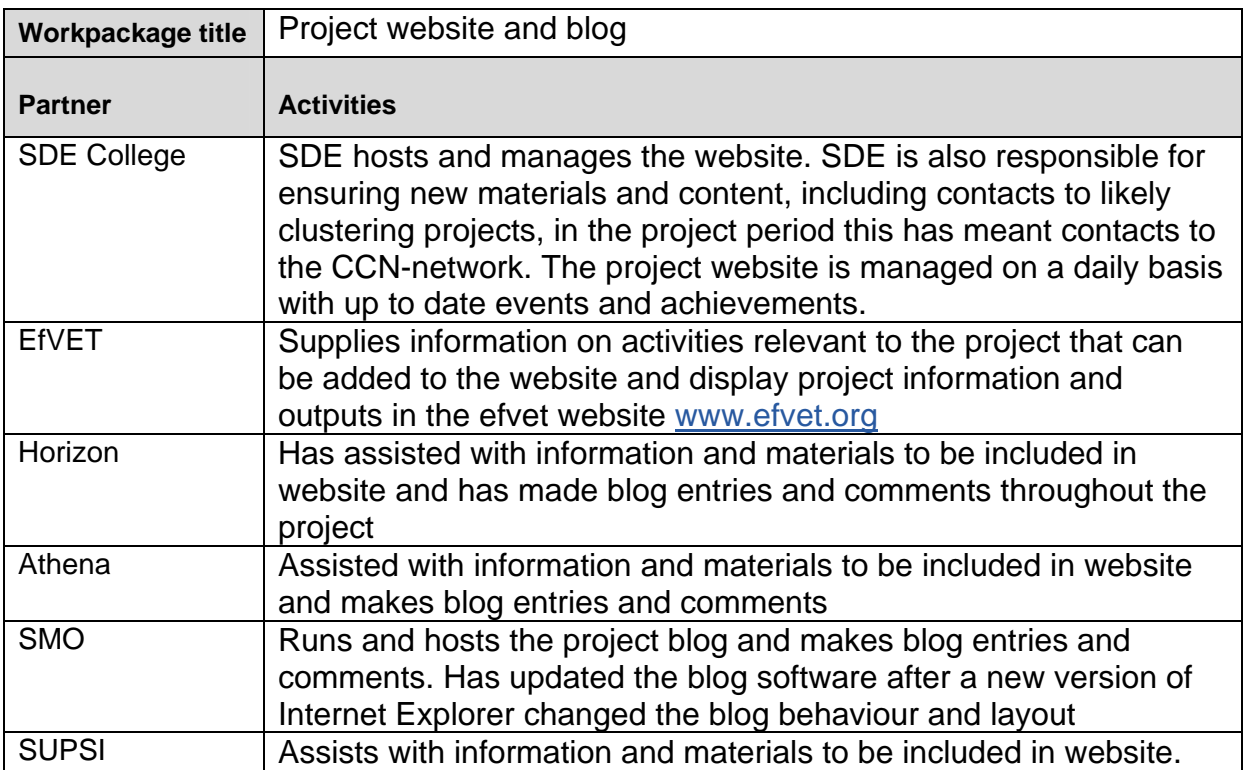

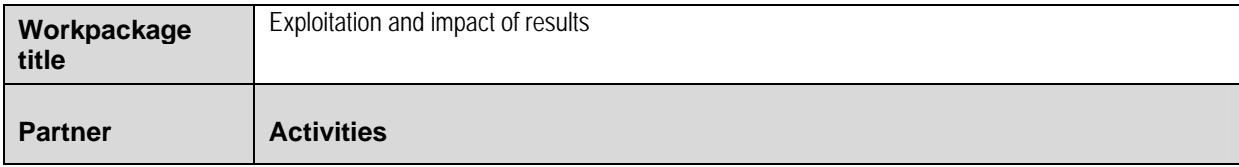

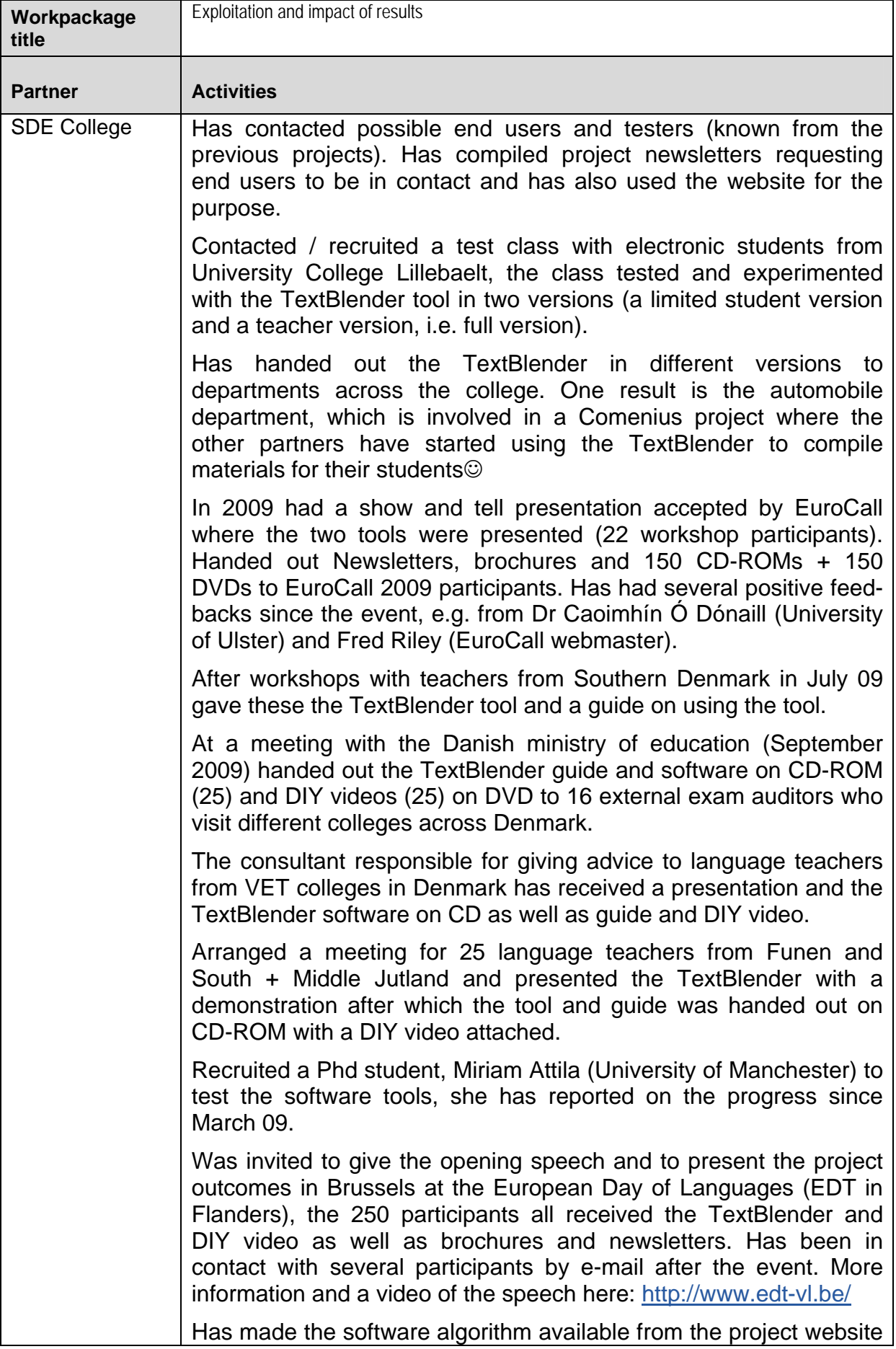

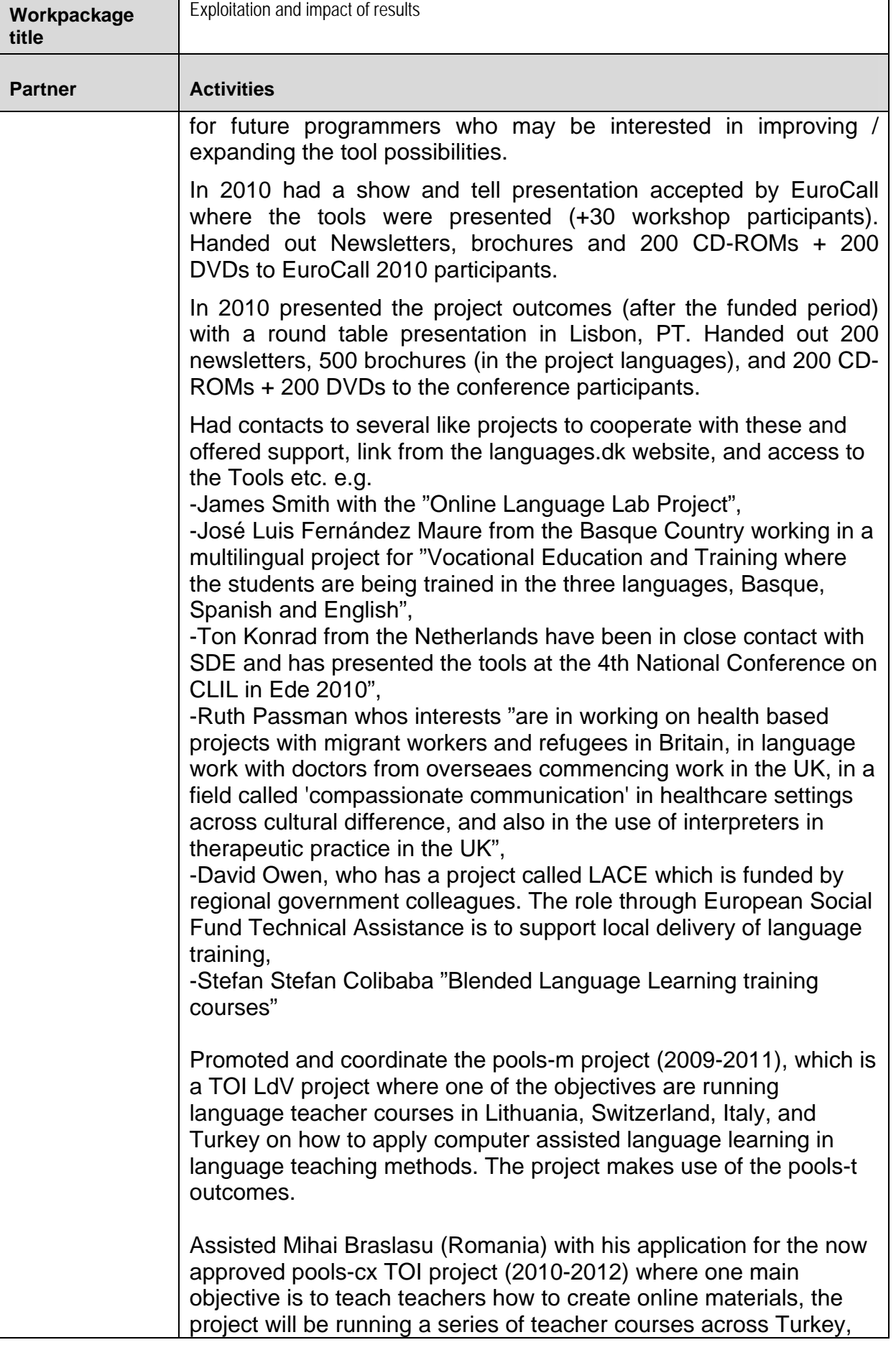

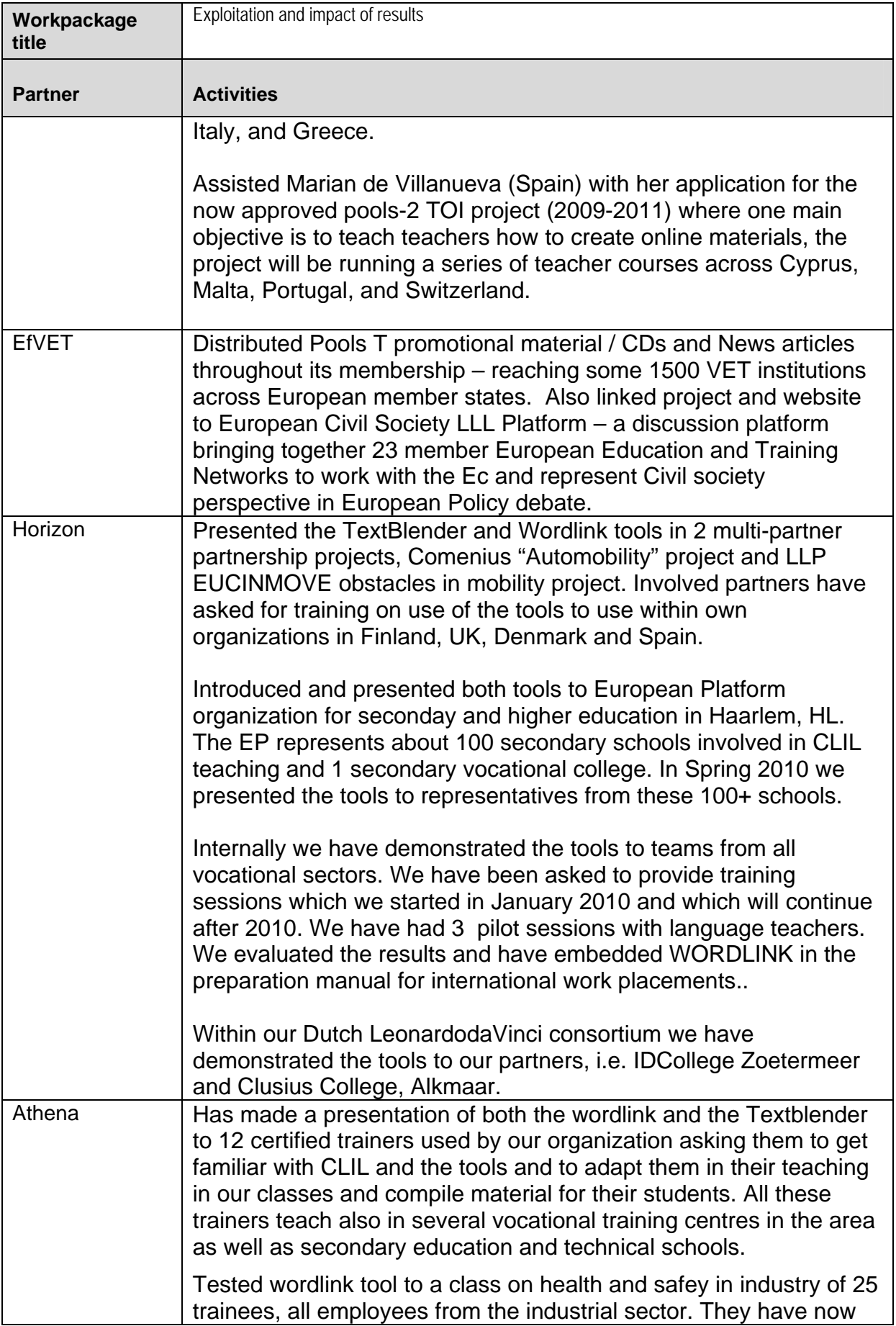

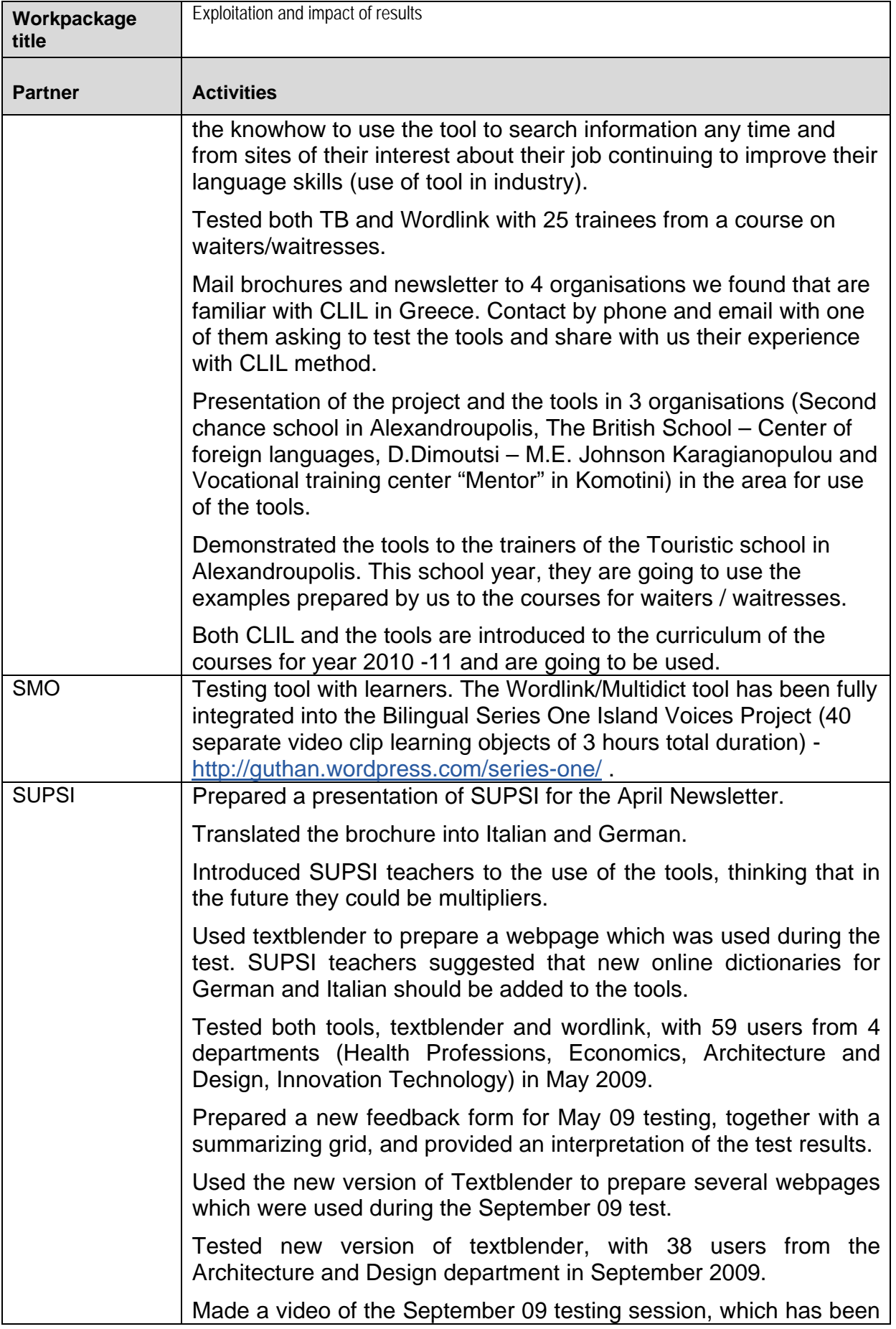

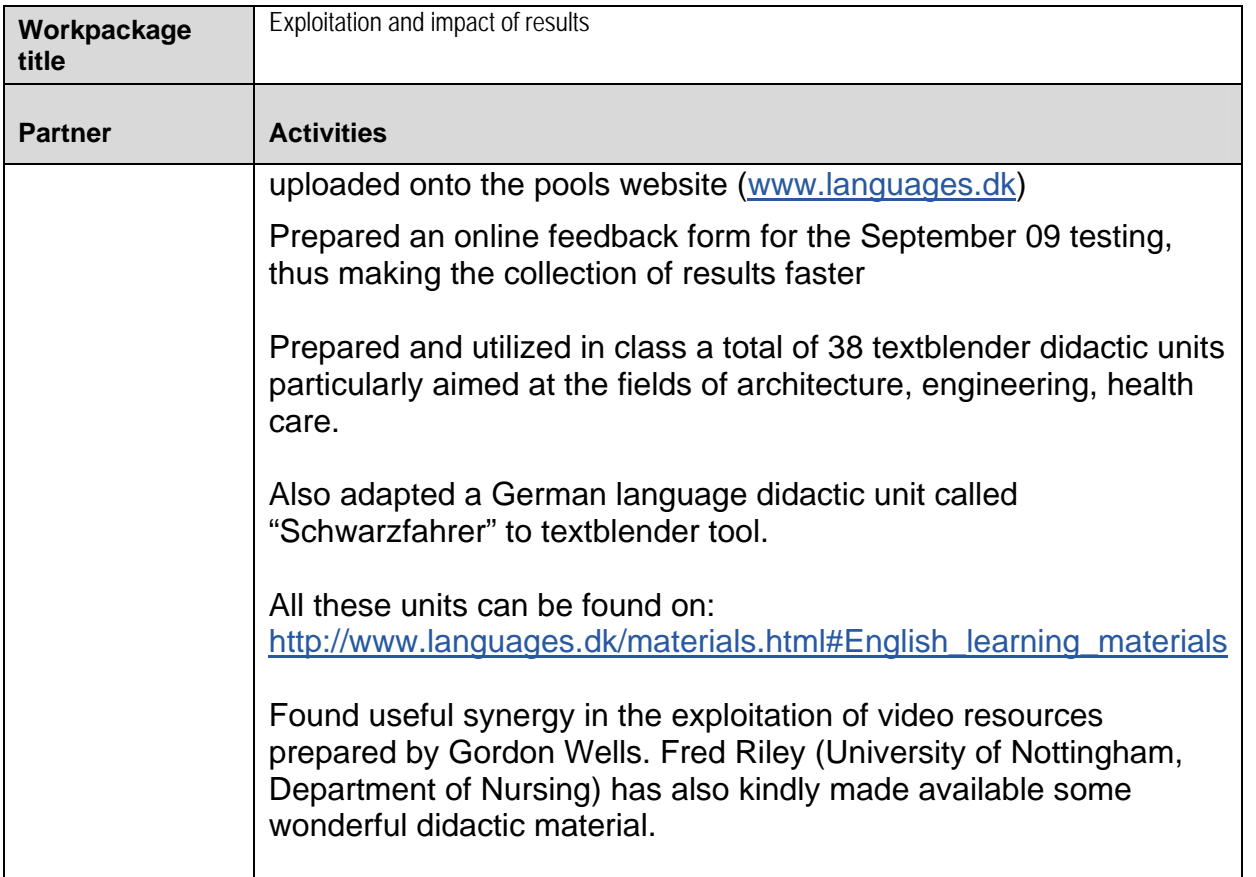

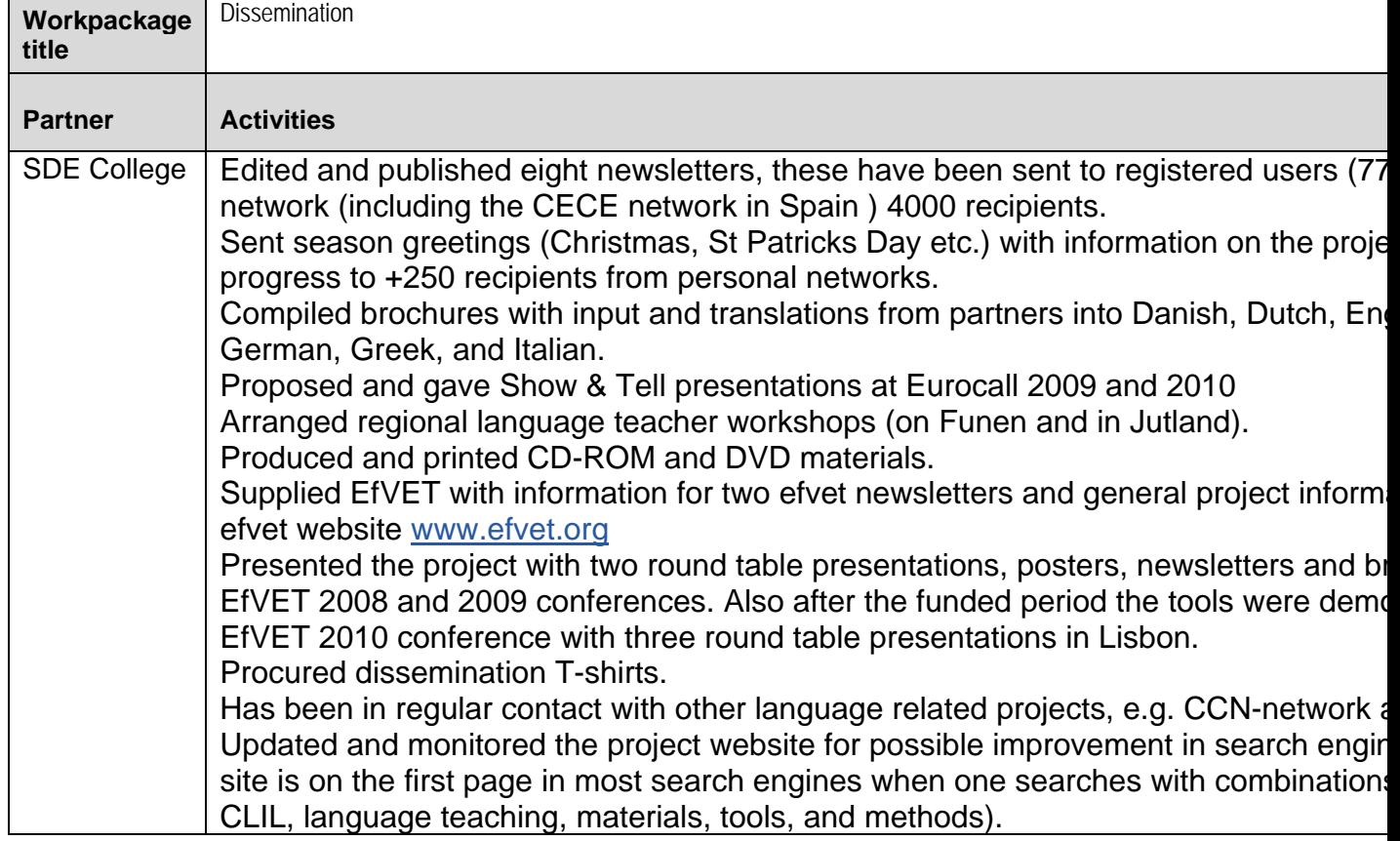

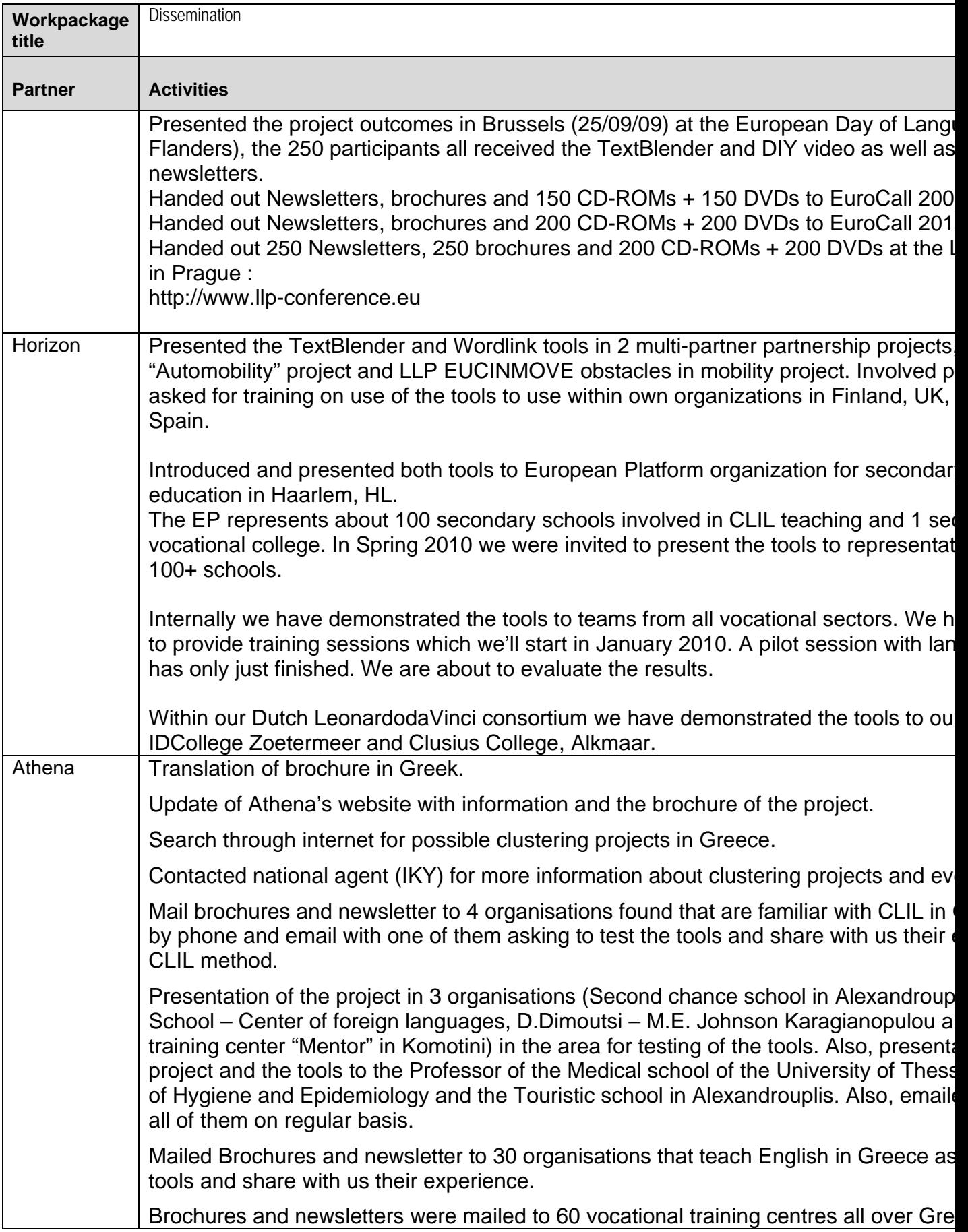

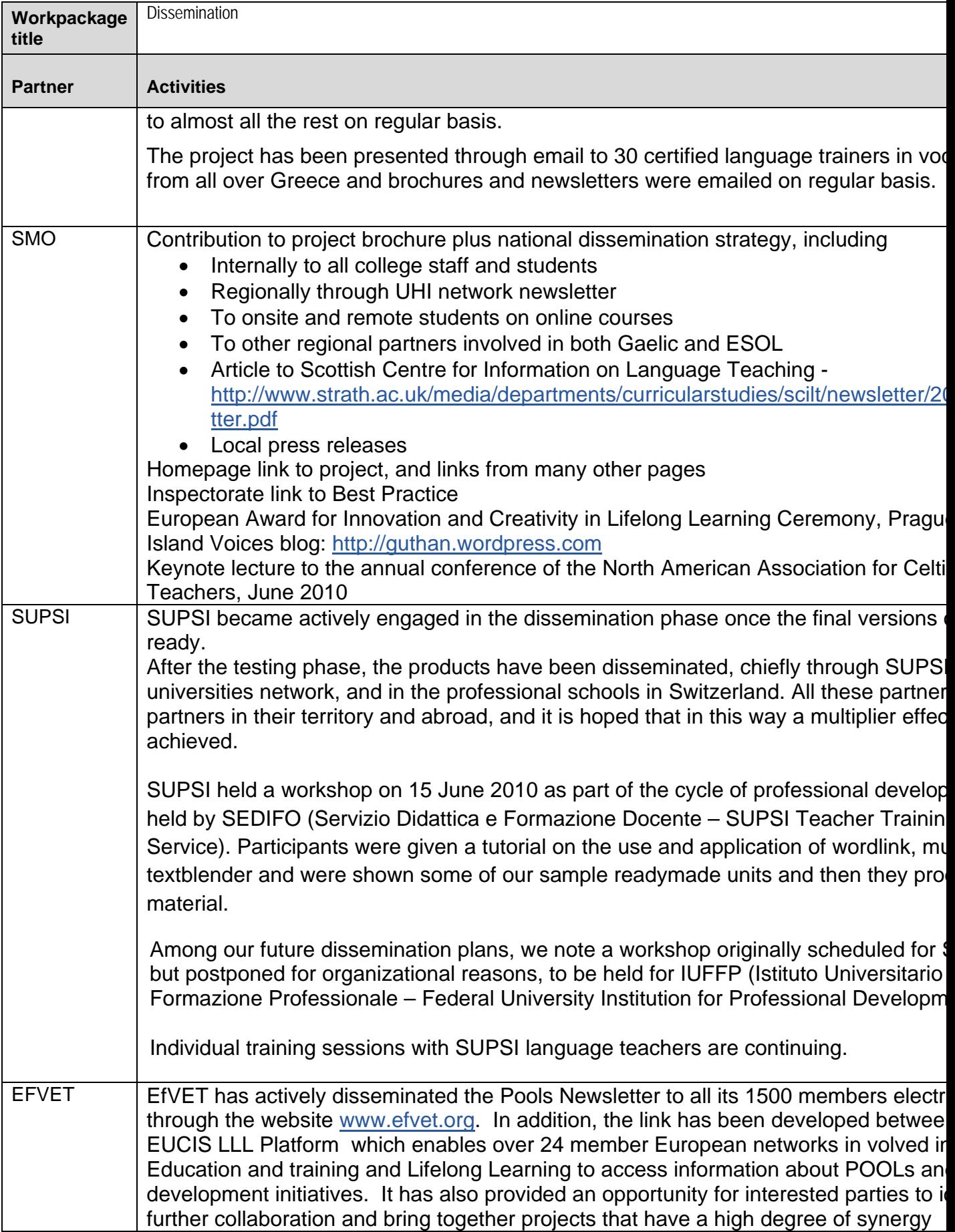

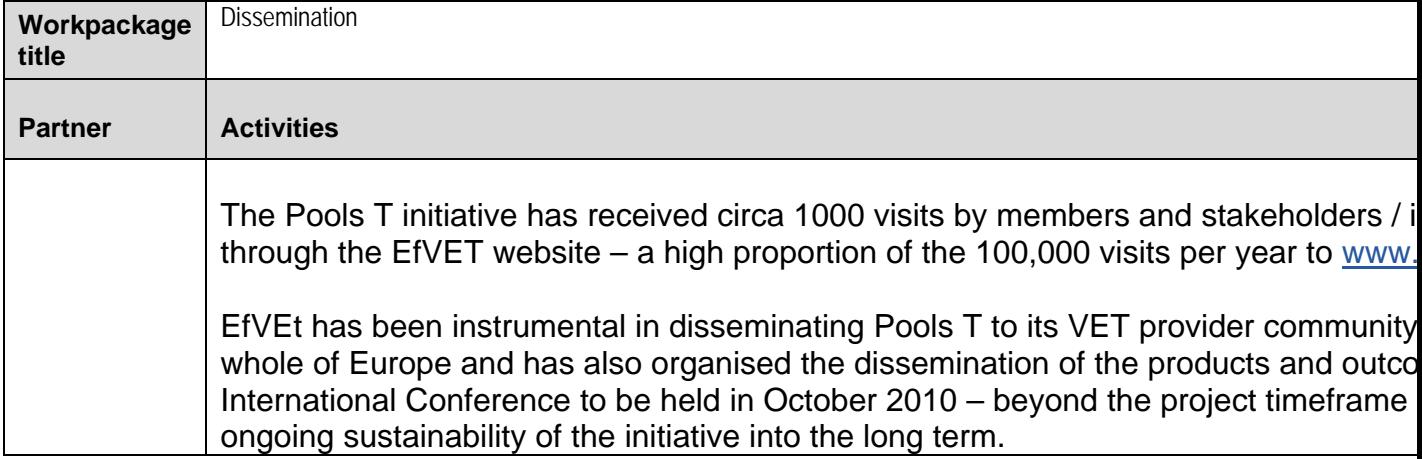

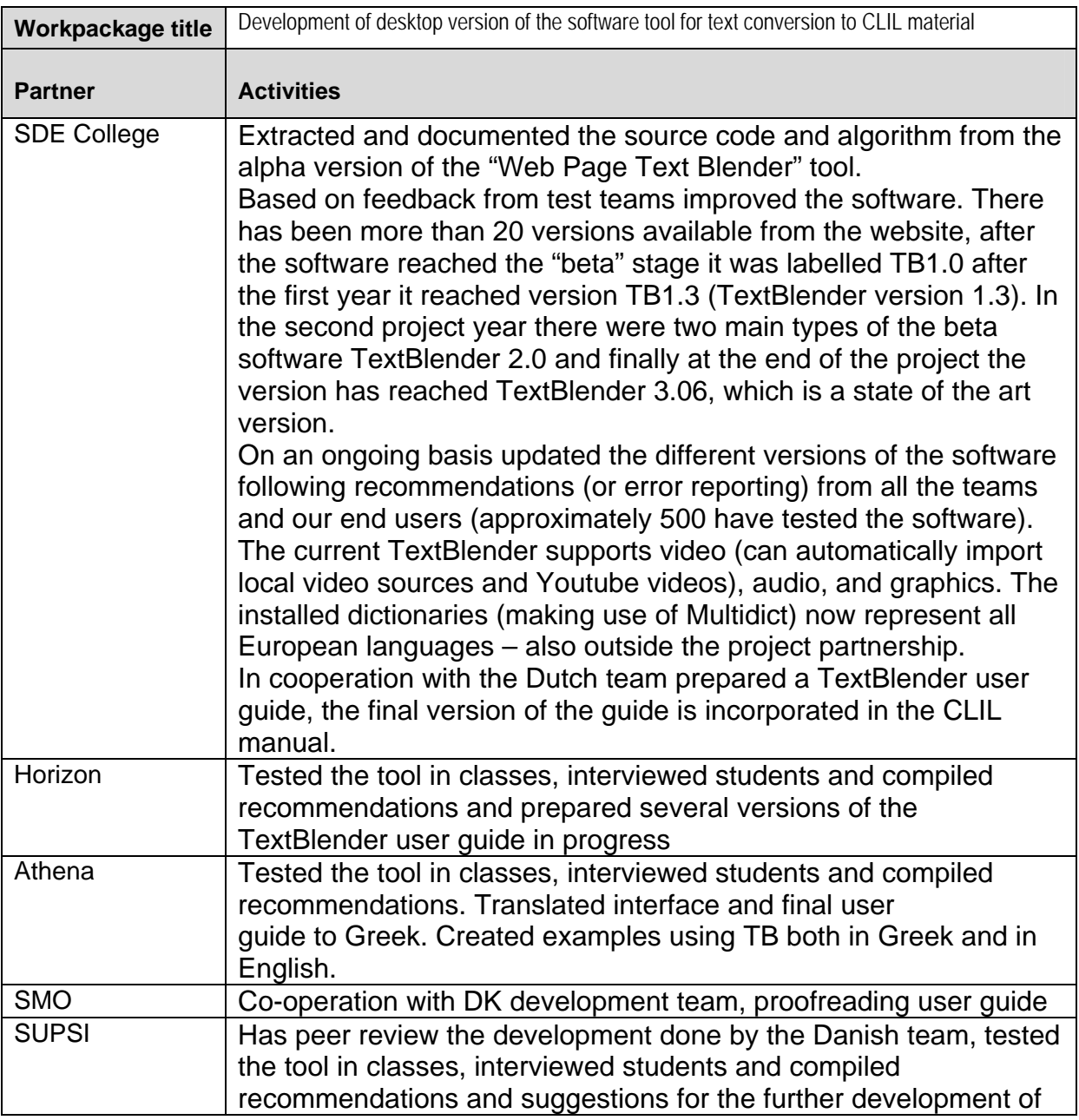

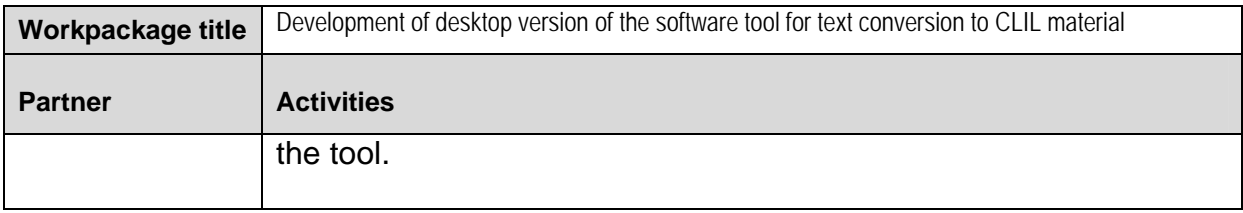

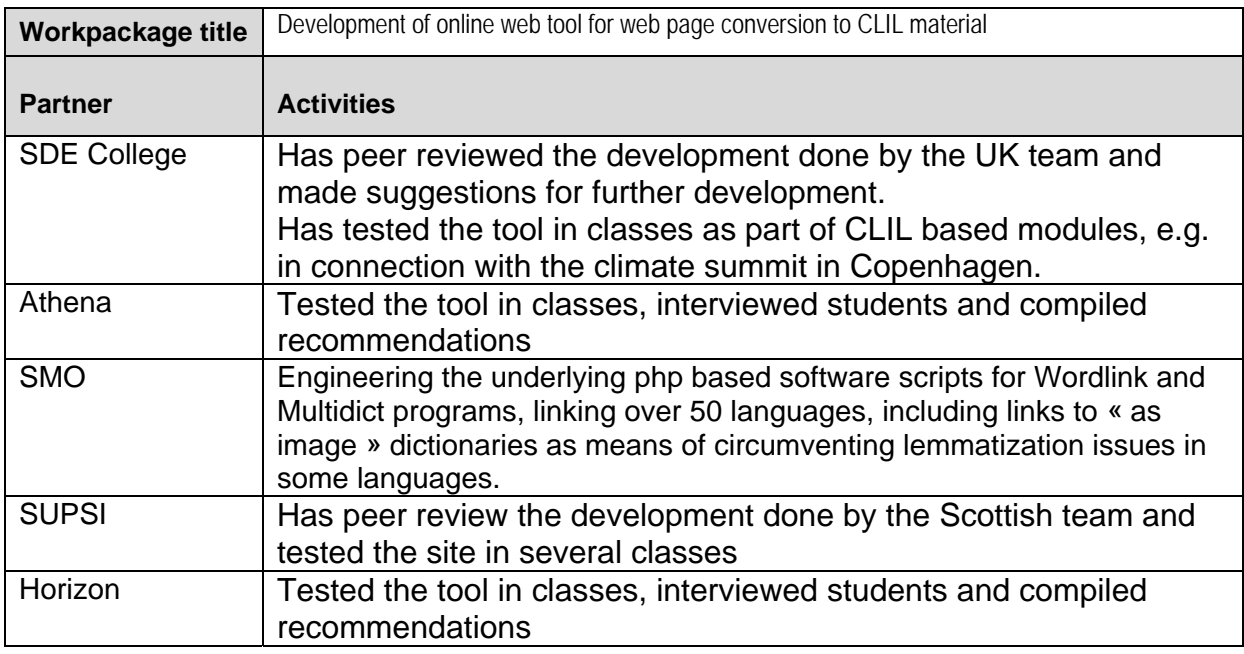

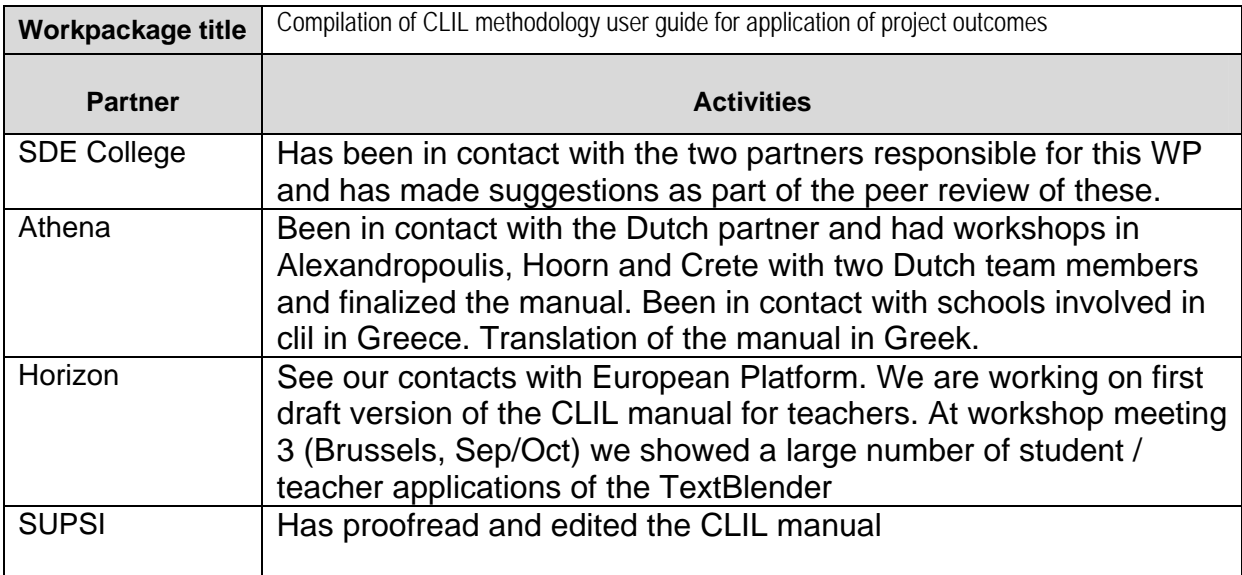

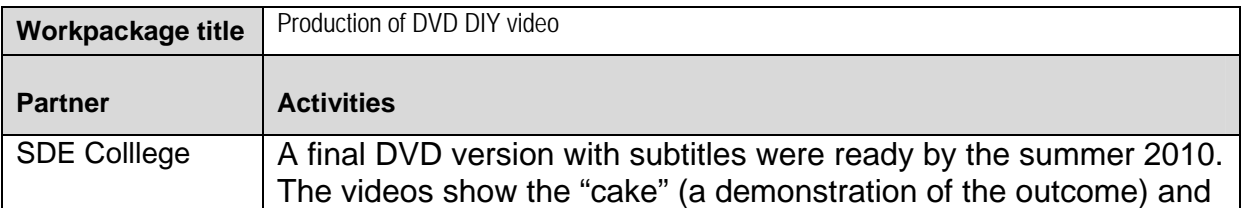

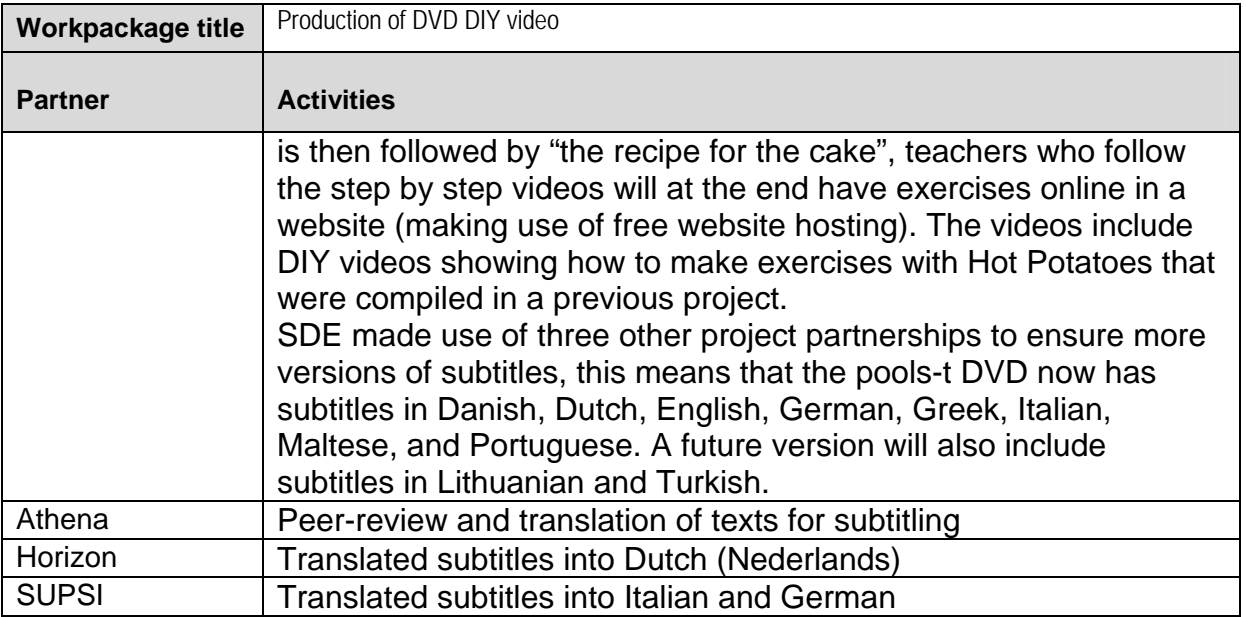

Details of the project meetings (partnership meetings, workshops, seminars, training events, etc) organised and the partners that attended.

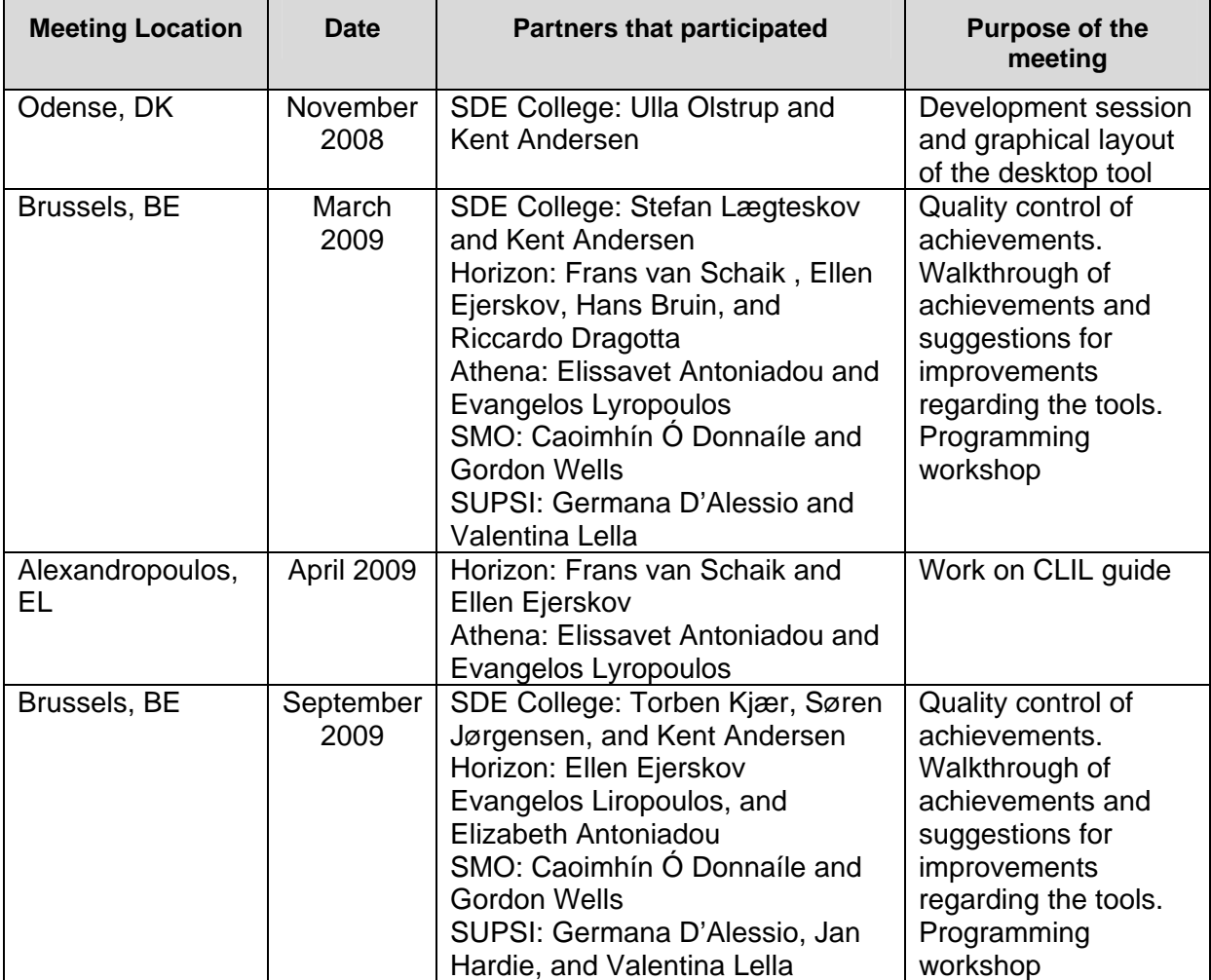

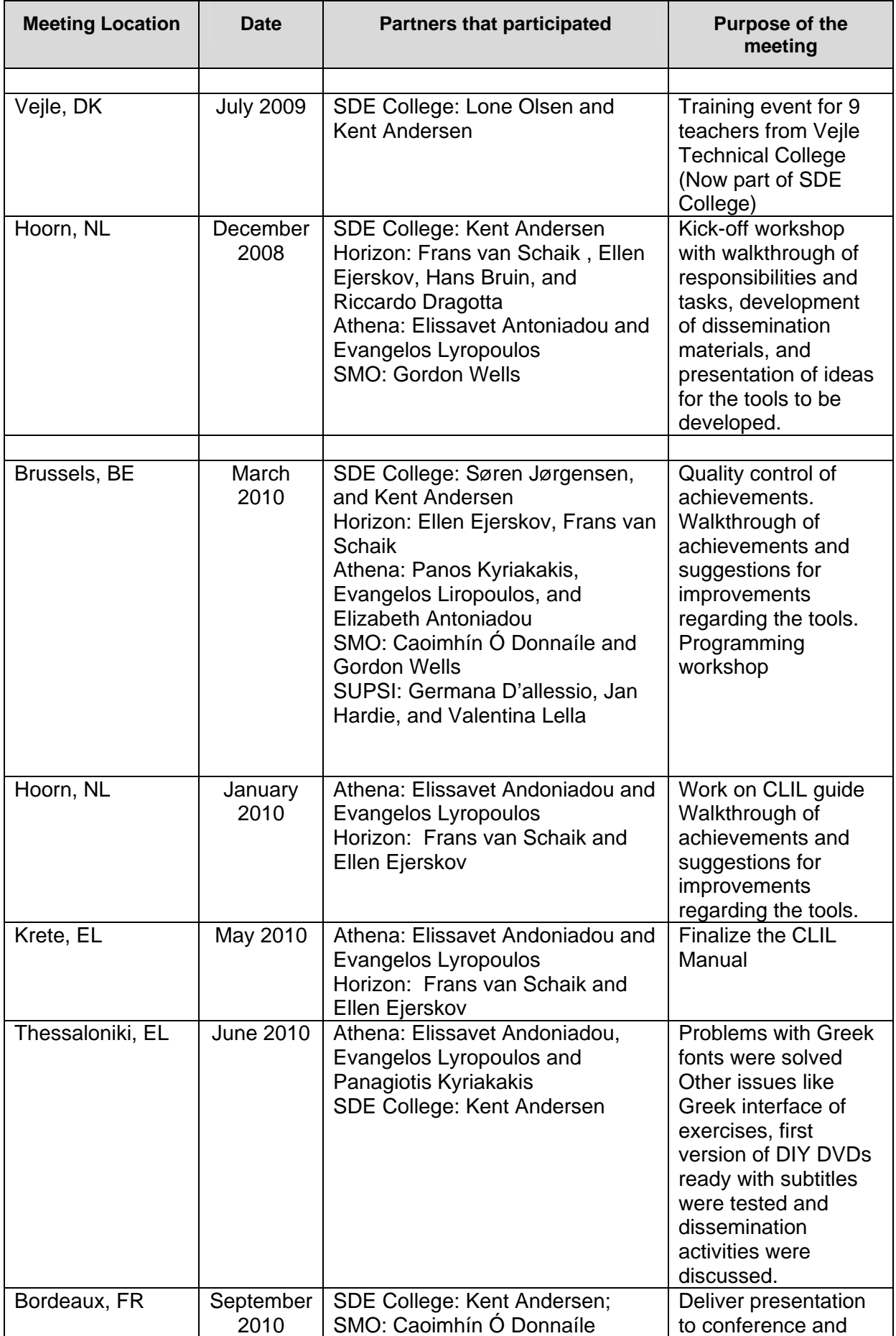

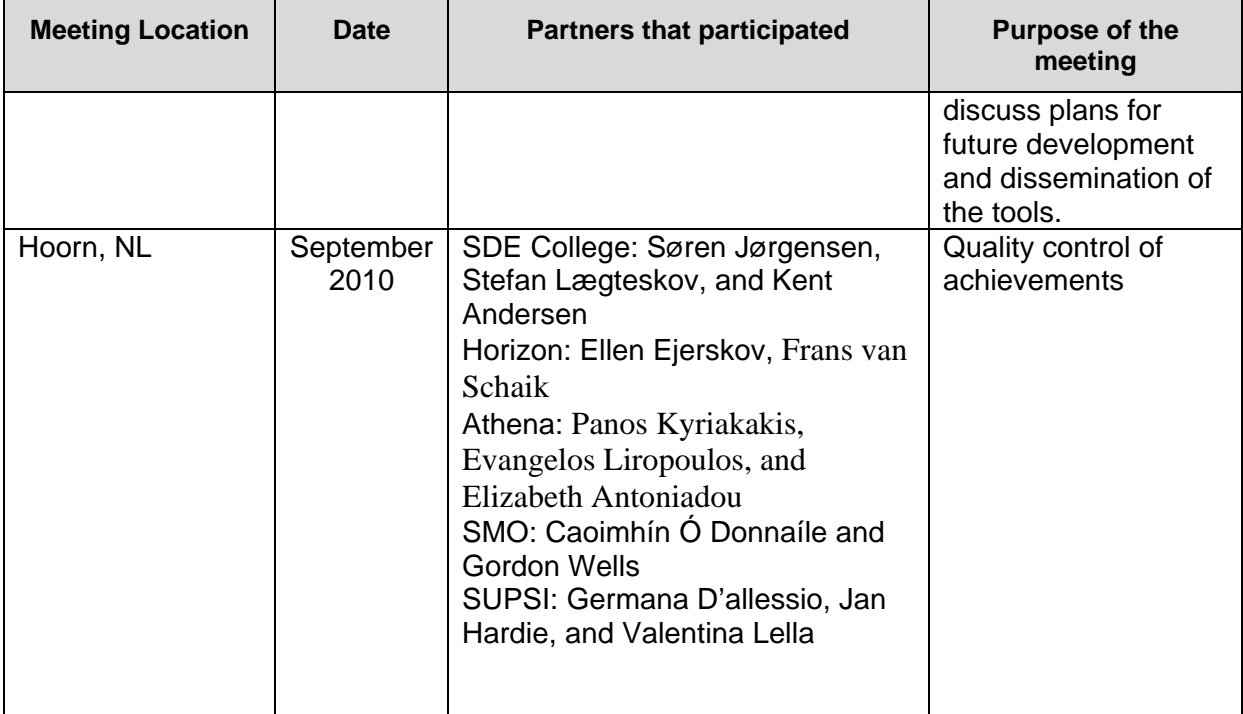

## **4. Exploitation of results after the funded period**

Nothing in the pools-t project is confidential; all information about the project from application to final report is available from the project website (including the FR). All project products are open source and labelled as copyleft, which means that anyone can copy and repurpose our results as long as new derivates remain copyleft.

We have tried not to reinvent the wheel, e.g. instead of a new domain name we used an existing website www.languages.dk with a number of regular visitors (20.000 to 40.000 unique I.P. numbers request pages from the website per year, a total of 1.800.000 html pages were downloaded in the two years period), we have made use of the POOLS "umbrella" for the project because pools is a brand "known to almost anyone working with computer assisted language learning" (a quote from EuroCall 2008). At the same time we have done our best to profile all our outputs as pools-t products. A good example of making use of the pools network / community was the invitation from Prof. Dr Lut Batens to give the opening speech at the EDT (European Day of Languages) in Flanders (Bruxelles).

The project and its outcomes will be further disseminated after the project period, e.g. at EfVET 2010 (where three round table presentations were given by Kent Andersen) and at EuroCall 2011 where a paper for a show and tell presentation will be submitted by Kent Andersen with the purpose of demonstrating the exploitation of the Multidict, Wordlink, and TextBlender tools through three Leonardo TOI projects pools-2, pools-m, and pools-cx

The three ongoing TOI projects pools-2, pools-m, and pools-cx (pools-cx to start on January 1<sup>st</sup> 2011) will result in a series of teacher courses in Cyprus, Denmark, Greece, Italy, Lithuania, Malta, Portugal, Switzerland, and Turkey. Pools-m courses will mainly focus on the tool outputs whereas pools-2 and pools-cx will directly teach language teachers how to deploy the tools for the creation of online language learning materials.

The project tools have been delivered in state of the art quality, this does not mean that the development has come to a halt. The tolls will be further developed on a grass root basis, one example can be read in the Wordlink and Multidict twitter log: http://www.smo.uhi.ac.uk/~caoimhin/obair/pools-t/twitter.html#bonn

The tool source code and documentation of the algorithm etc. are available to the ICT communities as open source and all outputs are CopyLeft (CopyLeft is a way to license a work so that unrestricted redistribution, copying and modification is permitted, provided that all copies and derivates retain the exact same licensing), this enables future development and improvements and portability to other operating systems than Windows. The tool source code and documentation of the algorithm etc. are now available from :

-Multidict information and source : http://www.smo.uhi.ac.uk/~caoimhin/obair/poolst/wl/multidict/

-Wordlink information and source: http://www.smo.uhi.ac.uk/~caoimhin/obair/poolst/wl/wordlink/

-TextBlender algorithm and source:

http://www.languages.dk/archive/wptb/Rationale\_Text\_Blender.pdf

## **5. Contribution to EU policies**

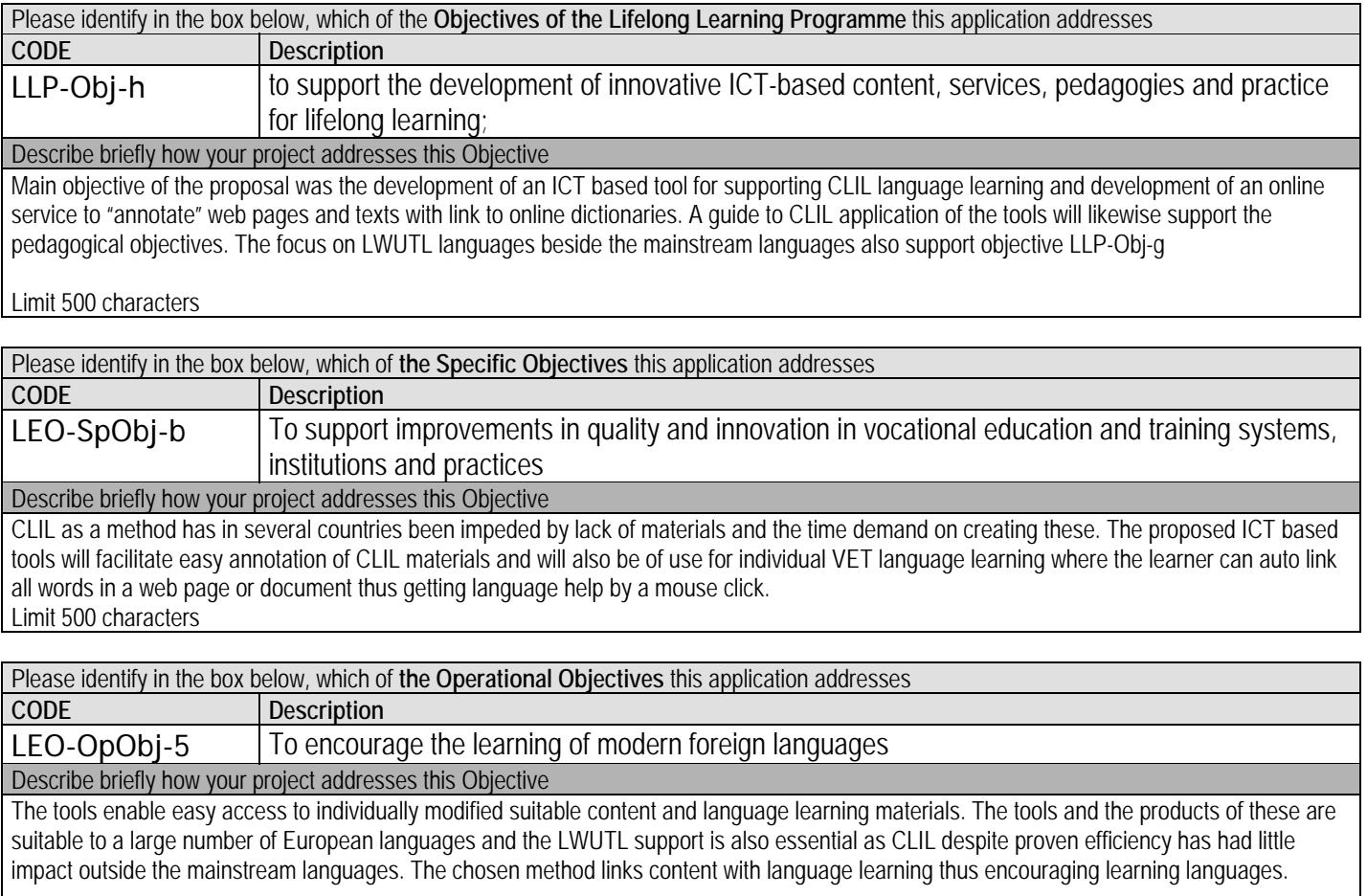

Limit 500 characters

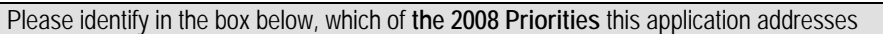

LEO-MulPrj-6 Developing the learning environment

Describe briefly how your project addresses this Priority

The link of vocational content to language learning facilitated through easy ICT modification of documents with relevance to the individual learner directly addresses development of the learning environment. Main obstacles to CLIL has been the cost of producing content and time demands these can be removed by the proposed free ICT tools.

Limit 500 characters

#### **Lisbon Education & Training Progress Indicators**

(See http://ec.europa.eu/education/policies/2010/et\_2010\_en.html)

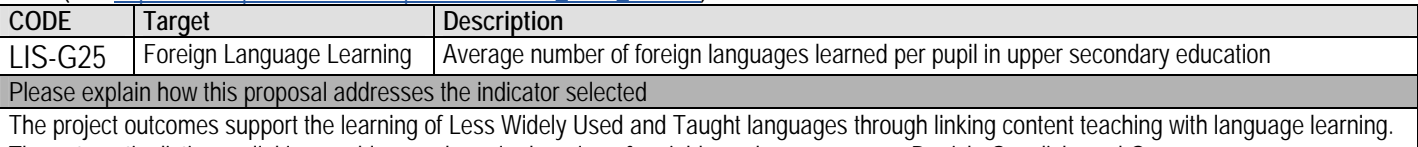

The automatic dictionary linking enables much easier learning of "neighbour" languages, e.g. Danish, Swedish, and German.

**Lisbon Key Competences** (See http://ec.europa.eu/education/policies/2010/et\_2010\_en.html)

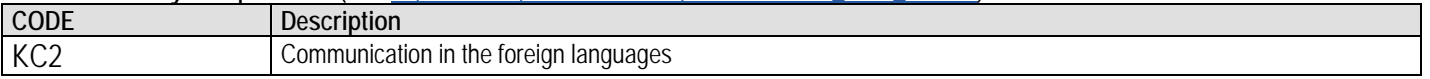

#### Please explain how this proposal addresses the competence selected

The project developed tools for language teaching and learning

#### Limit 500 characters

#### **LLP Horizontal policies**

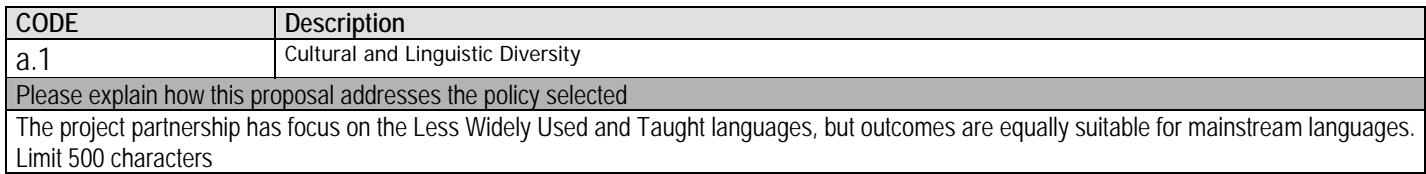

#### **Complementarity with other policies**

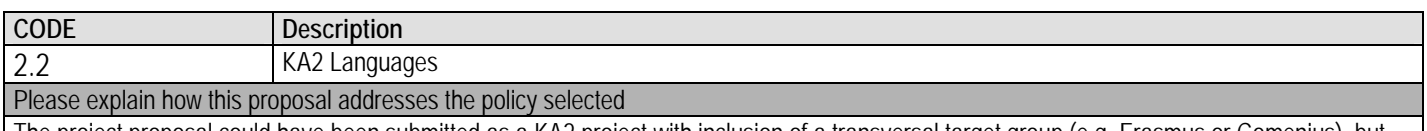

The project proposal could have been submitted as a KA2 project with inclusion of a transversal target group (e.g. Erasmus or Comenius), but the partnership had focus on vocational application of the CLIL method. This does not, however, mean that the project outcomes cannot be exploited in non-vocational contexts

Limit 500 characters

## **6. Extra Heading/Section**

All project products are open source and labelled as copyleft, which means that anyone can copy and repurpose our results as long as new derivates remain copyleft.

We have tried not to reinvent the wheel, e.g. instead of a new domain name we use an existing website www.languages.dk with a number of regular visitors (20.000 to 40.000 per year), we have made use of the POOLS "umbrella" for the project because pools is a brand "known to almost anyone working with computer assisted language learning" (a quote from EuroCall 2008). At the same time we have done our best to profile all our outputs as pools-t products.

Why not join us and cluster your results with ours? To do so please register at the pools-t website or from here: http://www.languages.dk/membership/enroll/AgainstSpam.html

If you just want our project newsletters and information on our progress you can register for our e-mail list here: http://www.languages.dk/methods/jail\_all\_spammers.htm N.B. All mails are sent so other users cannot see your e-mail address